## **ANNEX B**

## **ART Test Results and the Management of Workers after ESSS**

## A. ART Test Results

- 1. ART test kits will return one of three possible test results:
	- (1) negative or "**AG-**";
	- (2) positive or "**AG+**"; or
	- (3) invalid or "**AG Invalid**".
- 2. Workers that obtain an "**AG Invalid**" test result are required to immediately undergo a follow-up ART until they obtain an "**AG+**" or "**AG-**" test result.
- 3. If a Worker undergoes ART at a QTC, they will receive an SMS stating their test result within 1-2 hours. Alternatively, the test results of these Workers can also be found on their TraceTogether or HealthHub phone applications.
- 4. If a Worker undergoes ART as part of ESSS, Image 1 below illustrates how the different test results will be shown on the Abbott Panbio and SD Bio Sensor ART test kits (which are the ART test kits that is distributed to Enterprises). Please note that the lines on the test kit cassette will appear in 15 – 20 minutes ("**Checking Window**") after the specimen buffer has been added to the test well. Enterprises shall only upload the test results that are shown on the test kit cassette **during** the Checking Window onto SRS.

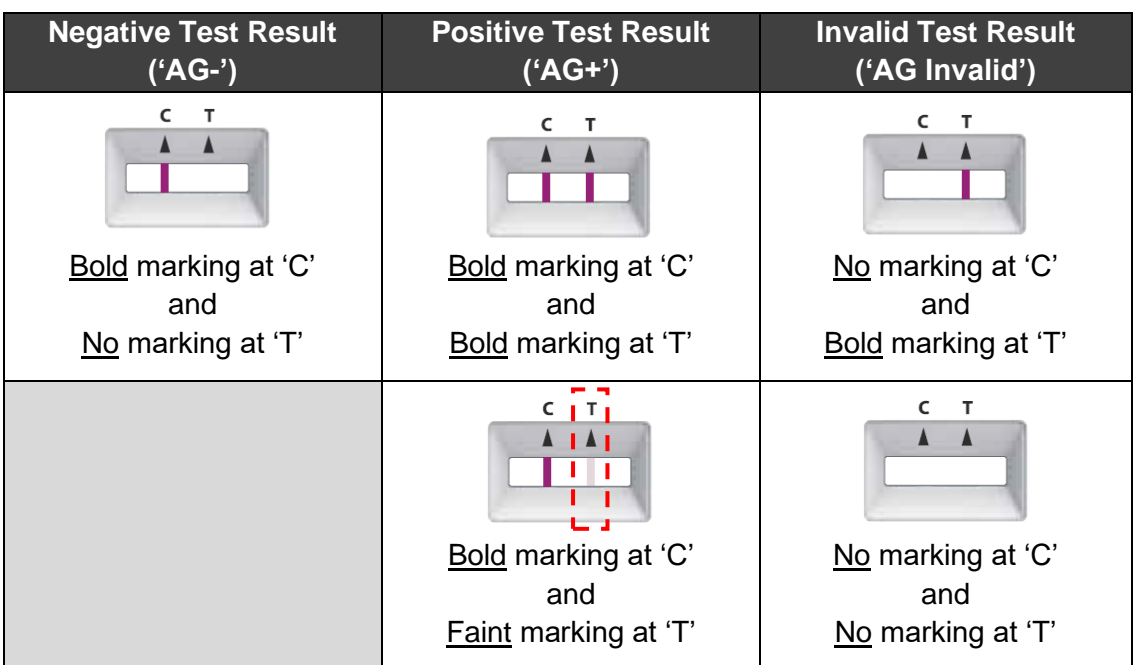

## *Image 1: Test results on the Abbott Panbio and SD Bio Sensor ART test kit*

- 5. If a Worker undergoes ART as part of ESSS and uses an ART test kit other than the SD Bio Sensor and Abbott Panbio ART test kit, Enterprises are to refer to the manufacturer's instructions on how to interpret the test results obtained by their Workers and only upload the test results that are obtained pursuant to these instructions onto SRS.
- 6. If the Enterprise had incorrectly submitted an "AG-/AG+" result for a Worker on SRS, Enterprises are to email to [AskSRS@hpb.gov.sg](mailto:AskSRS@hpb.gov.sg) with the information below:
	- a. NRIC
	- b. Name
	- c. Date of FET test affected by erroneous result
	- d. Company/ Employer for FET
	- e. Company/ Employer's email address
	- f. Final result to be displayed (AG+ or AG-)
	- g. Screenshot of the SMS received (Optional)
- 7. Enterprises are strongly recommended to guide Workers that obtain "AG+" test results from ESSS to abide by the prevailing management postures for such cases that are set out on MOH's website at [https://www.moh.gov.sg/.](https://www.moh.gov.sg/)